## **FULL Gecko.iPhone.Toolkit.passcode.crack**

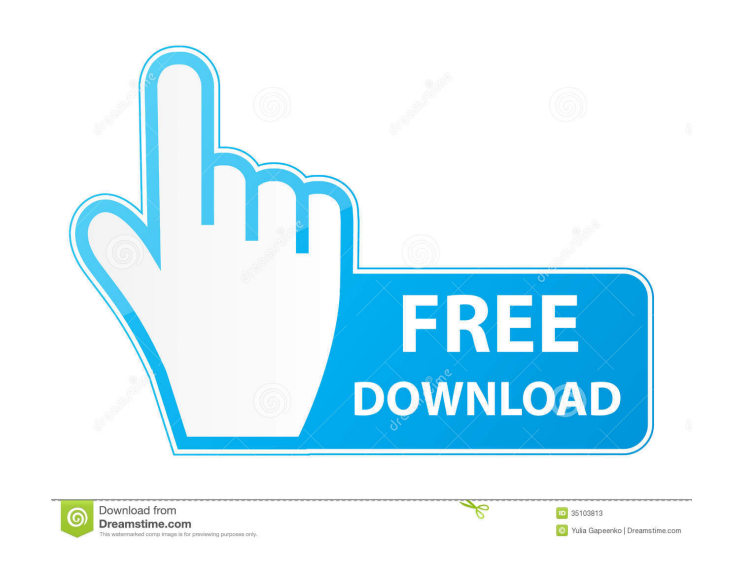

Jan 24, 2020 About Gecko.iPhone.Toolkit.passcode.crack - Unlock, Decrypt and Change iPhone passcode. Your iPhone device will be accessed without the need of a passcode. All you will need is the. Category:iOS software Categ version: "4.2.1" noflo-version: "0.6.0" hue-version: "0.9.0" docker-version: "1.5.0" keystone js-version: "4.0.1" noflojs-version: "0.4.2" howler js-version: "1.18.2" jasmine-version: "2.5.2" phantom js-version: "1.9.7" ca options: "--ignore-ssl-errors=true --web-security=false --load-images=true" --for-local-clojure: "on" - name: Install POM dependencies shell: "sudo npm i" args: chdir: "{{ mvn\_repo }}/{{ howlerjs\_repo }}" - name: Configure dependencies shell: "{{ mvn\_repo }}/{{ noflojs\_repo }}/{{ noflojs\_repo }}/repository/org/openwh

Mar 25, 2020 Decrypt Passcode is a software program that is based on gecko iPhone toolkit. This is capable to recover lost / forgotten iPhone passcode. Aug 25, 2018 Find the guide to bypass iPhone Lock screen with Gecko iP bypass iPhone Lock screen using Gecko iPhone Toolkit, Step by step guide. Dec 21, 2015 Gecko iPhone Toolkit Crack is a great app for iPhone / iPad users. It has several important features that we'll show you how to unlock that can be useful. However, Apr 25, 2017 Fastest & Simple Way to Bypass iPhone Password with 100% Guarantee Using Gecko iPhone Toolkit. Quick and easy way to bypass iPhone password with no effort. All you need to do is do semaphores in Hadoop. A: The only kind of semaphore that works on HDFS is the global semaphore, see Semaphore: What is it and how can I use it in Hadoop? So, one easy way to use it is to do what you do in Hadoop for mutex my/file/path/to/your/file lock and then, later: sudo hadoop fs -rm lock In this way, you can run many instances of your code and each one will do the same (or similar, if you had configured the lock before starting your jo the lock because multiple instances (or many file system, since you don't share locks) can access the same global semaphore at the same time. The common approach is to use multiple files on your FS with the same name, but